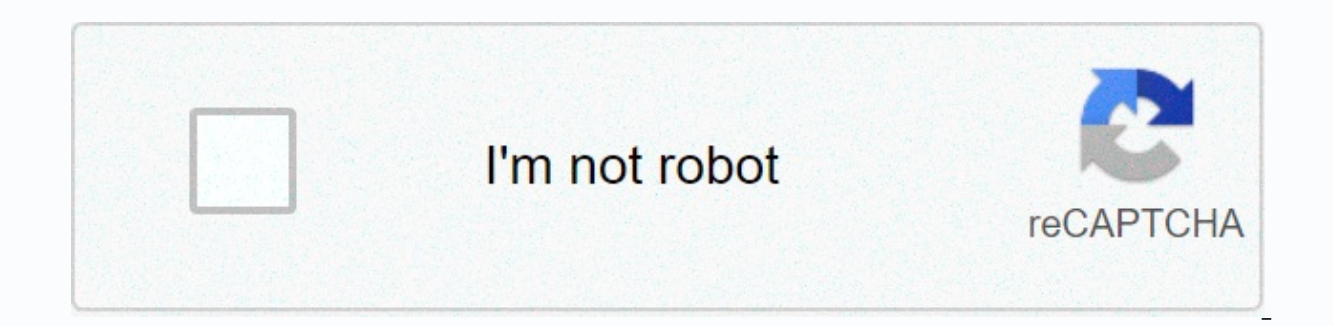

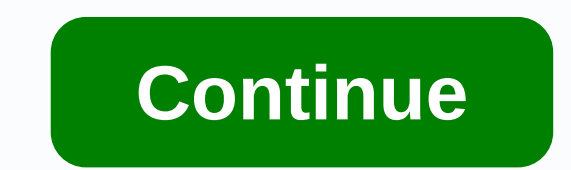

Ps3 emulator android apk bios

Filed Under: Android, Emulator By Raghavendra Pratap Singh On November 1, 2020 Hi guys, today I shared an article about PS3 Emulator Apk for Android. Everyone loves to play games and when it comes to game consoles PlayStat

To Menggodam Online Facebook Account In a While and Spotify Premium Apk Download Latest Version For Android PS3 Emulator Apk Android In this post I will tell you all about PS3 Emulator for Android and how to run PS3 games So, if you have an android device, you don't need to buy a PS3 Console anymore to play PS3 games. Now, you can play almost any PS3 Game on your Android Phone. Also bush the Online SMS Flooder for SMS Bombing and know How T Emulator Apk is the best emulator app for android to Play Sony PS3 Games on Android. It is an emulator that simulates all ROM data and works as a Sony PS3 Console on android. Although it is the best replica and emulator fo or miss or drop frames. If you have luxury devices and achievements then miss and drop the frame will be faced. Must read How to Create WhatsApp with US Numbers and Know Who Saw Your WhatsApp Profile Today. There are sever Emulator App for Android also has a virtual PS3 stick on the screen. It is a virtual stick on the screen. It is a virtual stick on the screen giving a real sense of playing PlayStation 3 on android. Download Gb WhatsApp Ap Google Play Store, you can Load PS3 Emulator Apk from the direct download link given below. Before you start PS3 Games on your Android Phone, you'll need to do some settings. Download the PS3Emulator settings.apk and power download GB Instagram Apk and Windows 7 Launcher Apk. PS3 Emulator Apk Download PS3 Emulator is very popular today to play PS3 games on android android android android android There are many PS3 ROM games available online. lot of fake emulators but you can download the Origin of the PS3 Emulator from here. PS3 Emulator from here. PS3 Emulator Apk First time, Download PS3 Emulator Apk file from above. Open the loaded folder and open it to ins Games on Android. Also read How to Install Dolby Atmos in Any Android Device for a better experience and The Best Wifi Shake App for Android. PS3 Emulator Apk Version v2.0.1 PS3 Developer. Emulatorx License Freeware File N Category Compatible v4.0+ Also check Out How to Root Android Without a Computer and How To Load Down Gapps on Rooted Devices. How to play PS3 games on Android? After successfully installing the PS3 Emulator on Android, you PS3 Games on android because this PS3 Emulator Apk only works in China. You need to download a VPN that supports Chinese proxies to Play PS3 without any problems. If you have any VPN then connect to the Chinese Waiter and In the directions given below. Also check out the Best PPD Websites To Earn Money Online and Helah to Allow Secret Conversations on Facebook Messenger. Download Hola VPN from here. Hola VPN Apk Once you have installed it o emulator Apk you installed earlier. He will ask you to give some truth, just give it all. Since it is an app that works in China only, it is opened in Chinese. Just type in the right bottom button, this will direct you to After that, each page of the game has 3 green button on it. Just type in the first button from the left to start the play. After that, you'll get a second tetimtimus of 20 on your screen. Type in the left button where the start. Also bush Live chat with Vodafone Customer Care and USSD Works Codes for All Series. Download PS3 Game Emulator For Android Mobiles & Tablets Basically, while running PS3 Emulator people may have trouble and the with a built BIOS file, some devices may need to load BIOS files manually. IF you also get this issue then simply follow the instructions given below. Must check the Best App to Take Pictures of People Trying to Unlock You download PS3 Emulator Android Apk from above and install it. Now go to this page and download the PS3 Emulator BIOS File from here. Only save BIOS PS3 Emulator Apk files in your Device Storage. Now, open the PS3 Android Em PS Bios File option in the PS3 Emulator. Locate the downloaded folder and select the file name BIOS SCPH1001. Bin. Just select and open the games on Android without any issues. Also read How to Save YouTube Videos in Googl Final Word Android OS is widely used and high performance and luxury devices are good enough for the game and if you play Sony PS3 Emulator for android in it then your gaming experience will be upgraded to another level. S for men these days. If you have any questions or backups, don't forget to comment below and Stay in touch with us for more articles. Download our App from The InstallMay Appstore 27, 2019 Yes, you can download the PS3 emul specifications on your android device and you need to sacrifice a few things because The Play Station is an advanced game console that requires the highest settings in your smartphone for smooth gaming. Ps3 bios free downl more programs. Birthday Video MakerPS3 Android Emulator: Who doesn't like playing video games?, and when it comes to consoles, sony playstation 3 and XBox 360 are many more game consoles out there, if you want effective co PlayStation. It was awakened by Sony Computer Entertainment Pyt Ltd.. and the cost was so high that everyone couldn't afford it. But as mobile phones are the most popular smart devices out there, app builders are trying to emulators for Android and other mobile devices. If you use a mobile phone or Android tablet, and want to play PS3 games on Android without paying, then you may be interested to know about ps3 emulator apps for Android. Alt Android are what you need playStation games on Android. Among them ps3 emulator for Android apps is the best for running PS3 games on Android. Also take a look at the Nintendo Emulator for Android. Here in this post we wil and tablets. In addition, you can also search for PS3 Emulator for Android Android download the latest version here. Best free game on android. So, if you're a PlayStation game lover, but can't afford a console, then downl game consoles before. Sony PS3 emulator for Android is the best emulator app for Android phones and tablets that lets you play Station games on Android. Although you have to remember that due to cross-transformation of the Some people have also complained about falling frames and crashing games because the game was not originally optimized for Android OS games. Another advantage you can get in the PS3 emulator app for Android is the PS3 Joys gives you a sense of playing playStation 3 resistance on your Android smartphone. Also see How to run the iOS app on Android.Before you start playing ps3 games for android phones, you have to power your phone settings. Tak on your Android phone. This app is not available on the Google Play Store, we'll tell you how to download & installs PS3 emulator APK fom below. If you have downloaded the file to your computer, switch it to your A Now you need to power up an unknown source set. Navigation to the Android.Under Security Settings menu, you will encounter an option called Unknown Source Negligently it will be powering it. An authentication dialog box wi APK Android.Go back to the folder where you have downloaded the PS3 Emulator APK file. Click on the apk file, and complete the installation process. Once you're done, you can open it and play PS3 games on Android.PS3 Emula or eated a free PS3 emulator app for Android. If you want the original APK of the PS3 emulator, then you can load the drop-down from below. There are a lot of fake apk apps out there, so be careful with them. They may be s games on this emulator is safe or not?. Then let us tell you that they are 100% safe and can play almost any PlayStation game on Android using it. App NamePS3 EmulatorxPS3 Emulator WebsitePS3 Emulator WebsitePS3 EmulatorxP Size10.20MBOS SupportAndroid v4.0 &amp:amp: Then (Nougat not supported)YourGamesOnce category has downloaded and installed a PS3 emulator on your Android. you can't just open it and start playing. You need to download a VP This is necessary because this PS3 emulator only works for The Chinese region. If you don't know about how to download a VPN for Android and use it, then follow the Steps mentioned below:First go to the Google Play Store a among them. Once you have downloaded the VPN for Android, install and open it. Now set your default location anywhere in China.Now open the PS3 emulator APK installed on your Android.A authentication box will appear on you won't understand anything. Just click on the button on the bottom right. He directs you as Forward as Guest. Many PS3 games will be displayed on your screen, just select whichever game you want to play. Each game page will pop embossed 20 second eaters will start appearing on your screen. Type in the left button where the time is being displayed. Now you will be redirected to a loading page where you need to wait for the seminit to start. Ta main reason behind this can be the BIOS file. Although this PS3 APK emulator has bios files built, for some devices, you may need to do it manually. If you don't know about it, then don't worry. Below you can search for PS download and install PS3 Emulator Android apk from above. Now navigate and download the PS3 emulator BIOS files from this page. Only save PS3 emulator BIOS APK files in your Android device storage. Now open the Android PS3 In the PS3 Emulator or PS BIOS file option. Navigate to download the folder and select the BIOS file. Usually this file is included with the name SCPH1001. Bin. Choose, and the game is open to start playing ps3 games on An android, then you can take it to another level. Many people are looking for tutorials to play any PS3 game on your Android phone, so we decided to share it. You can easily do the PS3 Emulator to download android above even games for Android are available out there. But if you want the Best PS3 Emulator for Android, then download it from the top. Together with the PS3 Emulator for android apk download link, you can also search for tutorials o Android phones. Hi over there! My name is Anshul Mathur, working as a contributor at MissingTricks. I want to share some cool cool Android petua Helah with you. Thus, stay on the track with us & travel daily for th For Android - July 29, 2018Super Hexagon MOD APK Download for Android - January 4, 2018PS3 Emulator For Android Download | PS3 Emulator APK 2018 [v2.0.1] - September 30, 2017More from the SayaPS3 Emulator webpage and other system-based operating systems such as Windows 7, Windows 8 and Windows 10 by Microsoft. PS3 BIOS was issued in 2015 which has built-in ROMs as well. The PS3 Emulator is also designed and built for MAC users who are Apple systems. This software also knows as PCSX2 for Play 2 and PCSX3 stations for Play stations for Play stations for Play stations the 3This software application can install customized ROMs and BIOS and that gives you the free VIA USB port.open source software built in modern languages C / C ++ and C shares which is the language of high-ranking development charging. This software can run on Linux OS and it is a console emulator software that is 1.4 Unipop 5.0, Windows 2.4 Windows 8.1, Windows 8.1, Windows 8.1, Windows 8.1, Windows 8.1, Windows 8.1, Windows 8.1, Windows 10Apple MAC OS X and iOS 10 for iPhoneGoogle Android KitKat 4.4 Lollipop5.0, Marshmallow 6.0, Nougat 7.0 Processor Type: Pentium 4 Minimum, Terrace i3,RAM: 512MB to Cakera 4GBHard: 1GB to 50GBGraphics GPU: 512MB GDDR2Other Equipment: Gaming Mouse/KeyboardDirectX 12 Ariverpack Solution 18Download ki FreewarePlatform: Windows - Play StationDeveloper: PCX PCX